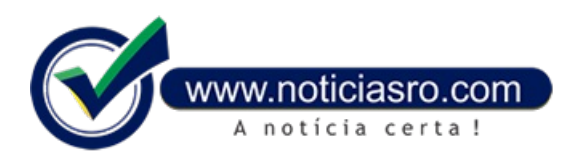

## **18/10/2016 17:46 - MEC divulga locais de prova do Enem nesta quarta-feira, às 15h**

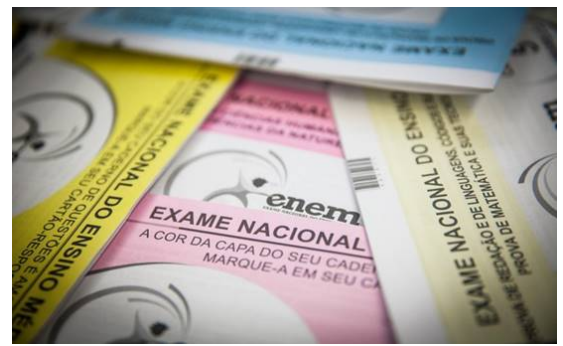

Os candidatos do Exame Nacional do Ensino Médio (Enem) de 2016 terão acesso às informações sobre os locais de prova amanhã (19), a partir das 15h. O cartão estará disponível pela internet e também no aplicativo do Enem, disponível nas plataformas Android, iOS e Windows Phone.

O cartão de confirmação de inscrição, alémdo local, data e horário de prova, terá o número de inscrição do estudante, a opção de língua estrangeira e, quando for o caso, a indicação de atendimento especializado e específico e a solicitação de certificação do ensino médio.

Para obter o cartão, o participante deve acessar o site do [exame](http://enem.inep.gov.br/participante), na área

destinada ao participante. É preciso informar CPF e senha.

Para evitar os já famosos atrasos, uma dica para os candidatos é fazer o caminho de casa até o local de prova antes da data do exame para conhecer o trajeto e evitar imprevistos. No dia da prova é recomendado chegar comantecedêcia ao local - os portões abremuma horaantes do início do exame.

## **Enem**

As provas do Enem 2016 serão nos dias 5 e 6 de novembro. Mais de 8,6 milhões de candidatos se inscreveram neste ano. Nos dois dias de prova, os portões serão abertos às 12h e fechados às 13h, no horário de Brasília. Os estudantes devemficar atentos ao horário de verão e verificar nalocalidade onde moramo horário exato do exame. As provascomeçamaseraplicadasàs 13h30.

No primeiro dia de aplicação do exame, serão realizadas as provas de ciências humanas e de ciências da natureza, com duração de quatro horas e meia. No segundo dia, os participantes terão cinco horas e meia para resolver questões de linguagens e códigos, redação e matemática.

A nota do exame é usada na seleção para vagas eminstituições públicas, por meio do Sistema de Seleção Unificada (Sisu), bolsas na educação superior privada, pelo Programa Universidade para Todos (ProUni)alémdeser requisito parareceber o benefício do Fundo de Financiamento Estudantil(Fies). Para pessoas maiores de 18 anos, o Enempodeser usado como certificação do ensino médio.

Para se preparar para o exame, o candidato pode acessar a plataforma [Hora](http://horadoenem.mec.gov.br/) do Enem, que disponibiliza gratuitamente um plano de estudos individual. O estudante faz um cadastro no qual preenche o curso que pretende fazer. O site também permite ao candidato participar de simulados nacionais, além de ter acesso ao Mecflix – portal com mais de 1,2 mil videoaulas.

**Fonte:** Redação

Notícias RO